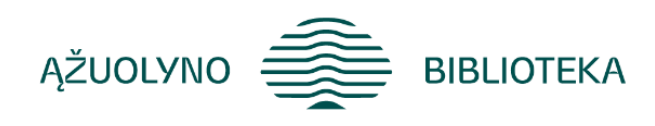

# KOMPETENCIJŲ UGDYMO PROGRAMA

# **Mokymai "Google žemėlapiai: sukurk ir bendrink savo maršrutą"**

## **Aprašymas:**

Supažindinti su internetinių įrankių *Google žemėlapiai* ir *Google Mano žemėlapiai* panaudojimu ir praktiniu pritaikymu:

- pristatyti internetinių įrankių *Google žemėlapių* ir *Mano žemėlapių* panaudojimą ir pagrindinius funkcionalumus;
- praktiškai pritaikyti ir išbandyti mokymų metu pateiktus įrankius.

## **Programos turinys:**

- *Google žemėlapiai* **įrankio pristatymas bei jo panaudojimo galimybės:**
	- įrankio pasiekiamumas, pagrindiniai valdymo įrankiai (artinimas/tolinimas) bei atvaizdavimas pasirenkant tam tikrą sluoksnį;
	- paieškos galimybės ir ypatumai, pasirinktų objektų išsaugojimas sąrašuose;
	- koordinačių nustatymas ir buvimo vietos bendrinimas;
	- reikalingo atstumo išmatavimas;
	- maršruto sudarymas ir bendrinimas;
	- realaus gatvės vaizdo atvaizdavimas.
- *Google žemėlapiai* **mobilios programėlės pristatymas:**
	- pagrindinės valdymo funkcijos;
	- žemėlapių naudojimas be interneto;
	- kitos naudingos ir įdomios funkcijos.
- **Praktinis darbas:** keliavimo priemonės pasirinkimas, atstumo ir laiko paskaičiavimas nurodytam maršrutui.
- **Įrankio** *Google Mano žemėlapiai* **pristatymas:** praktinių panaudojimo pavyzdžių pateikimas; supažindinimas su aplinka, sąrašo rodiniais, filtrais ir pan.
- **Žemėlapio kūrimas ir atvaizdavimo keitimas:**
	- sluoksnių kūrimas ir redagavimas;
	- pridėti vietą/žymę žemėlapyje;
	- pridėtos žymės redagavimas, stiliaus parinkimas, nuorodos kūrimas;
	- vietos paieška ir pridėjimas prie žemėlapio;
	- nuorodų kūrimas atskirame sluoksnyje;
	- pasirinkto atstumo ir ploto išmatavimas;
	- maršruto braižymas pasirinkta keliavimo priemone;
	- sukurto žemėlapio peržiūra;
	- žemėlapio bendrinimas;
	- nereikalingų žemėlapių trynimo būdai.

#### • **Praktinis darbas:**

- sukurti savo žemėlapį, suteikti jam pavadinimą bei aprašymą;
- pridėti 2 vietas žemėlapyje (1- pačių sukurta, 1 surasta per paiešką);
- sukurti naują sluoksnį, kuriame pateikiamas maršrutas naudojant nuorodų įrankį;
- išmatuoti pasirinktus atstumus ir plotus;
- pabendrinti savo žemėlapį su lektoriumi;
- žemėlapio trynimas.
- **Grįžtamasis ryšys, mokymų aptarimas, įvertinimas.**

# **Reikalingi išankstiniai gebėjimai**

Reikalingi darbo su kompiuteriu įgūdžiai.

## **Programos trukmė: 4 ak. val./ 3 val.**

## **Programos parengimo metai 2023 m.**

## **Lektorius**

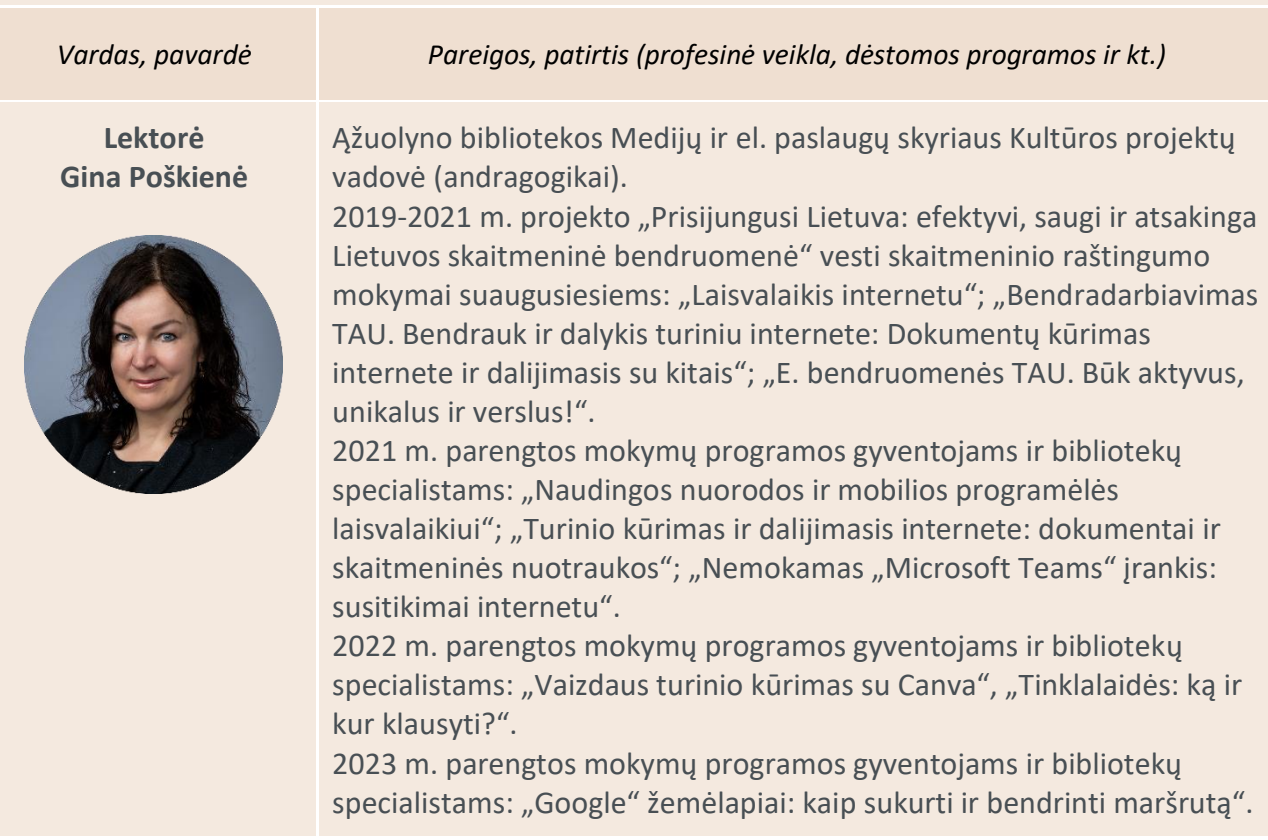